#### **ANÁLISIS DE IMÁGENES PARA CIENCIAS DE LA VIDA**

# **INTENSIDAD**

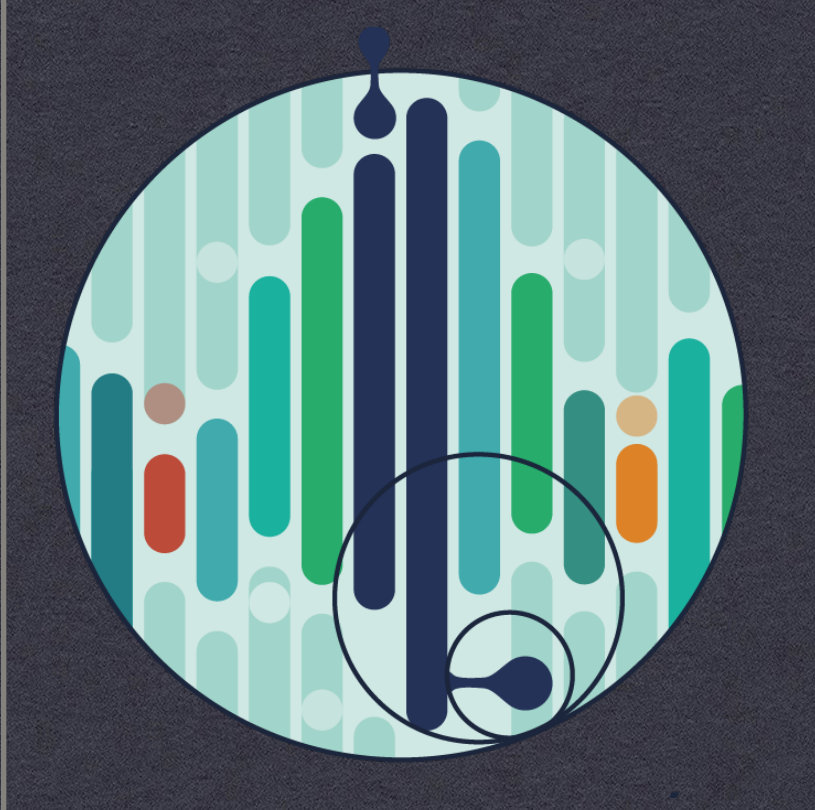

Juan Cardelino juanc@fing.edu.uy Departamento de Ingeniería Biológica http://paap.cup.edu.uy

### Contenido

- Motivación
	- Aplicaciones
- Procesamiento de imágenes  $\qquad \qquad \ast$ 
	- Introducción representación
	- **Intensidad**
	- **Filtrado**
	- Segmentación

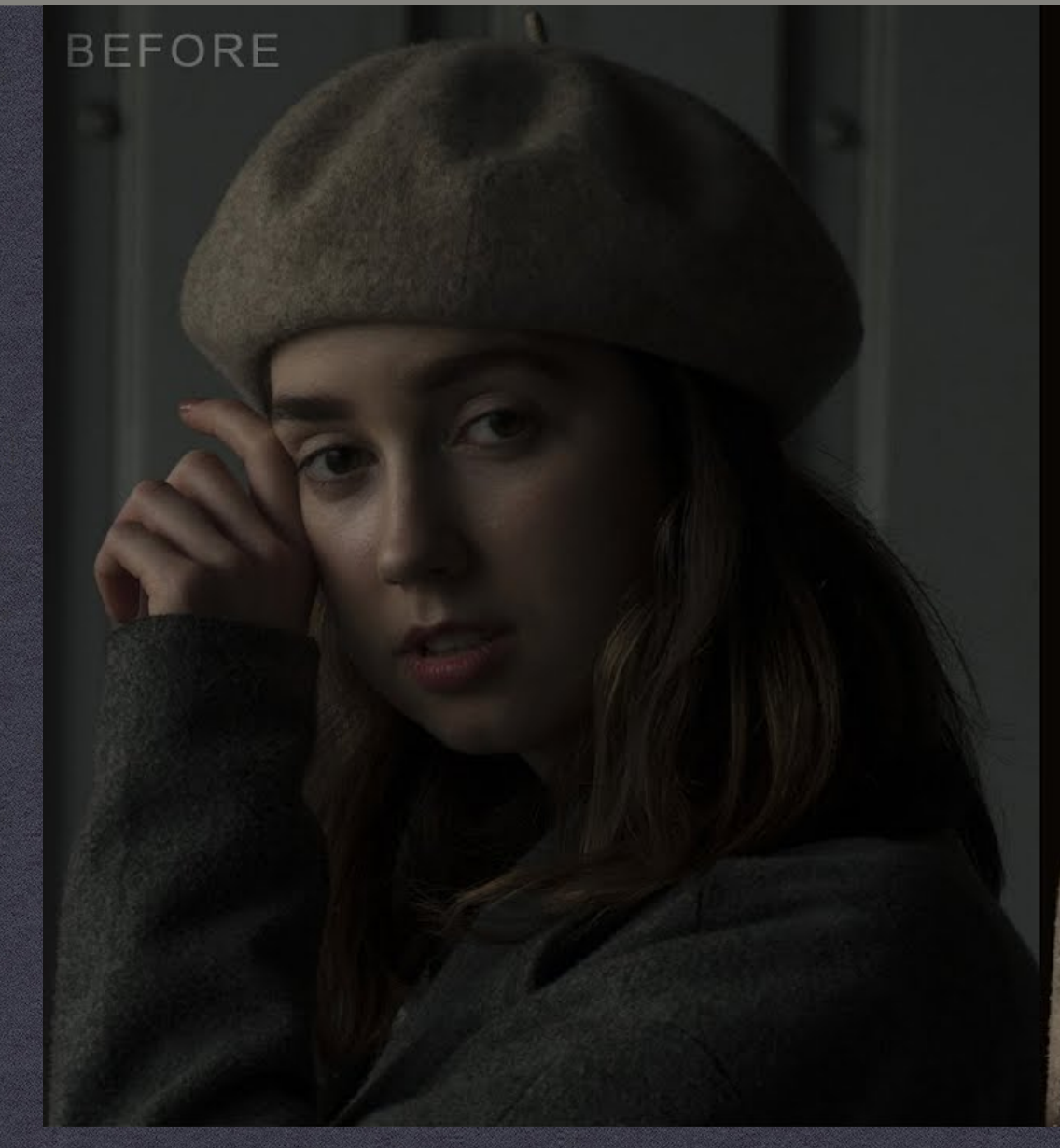

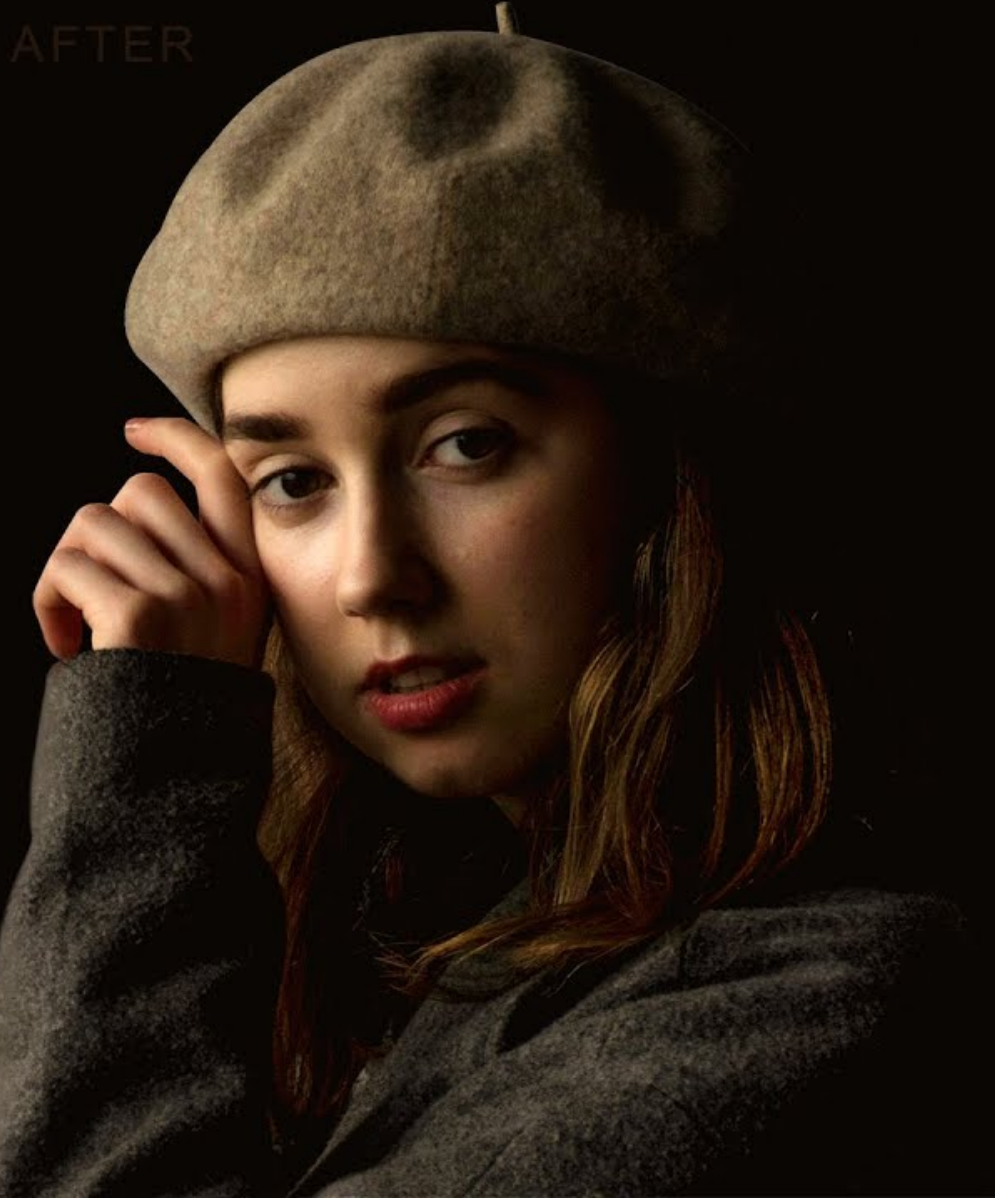

### **INTENSIDAD**

- Histograma
- Normalización
- Ecualización
- Regiones de interés
- Medidas

#### **Datos:**

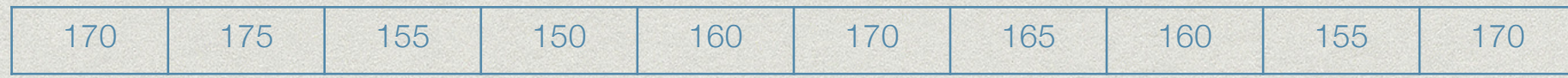

#### **Frecuencias:**

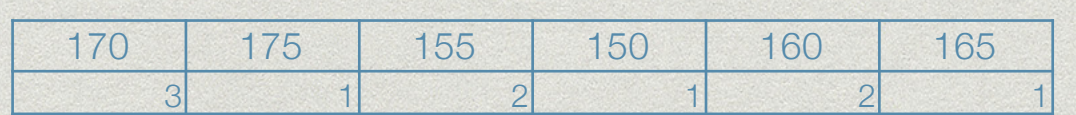

#### **Probabilidad:**

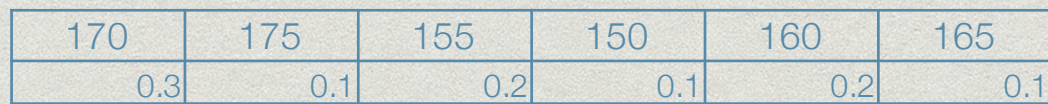

Distribución de alturas en la población

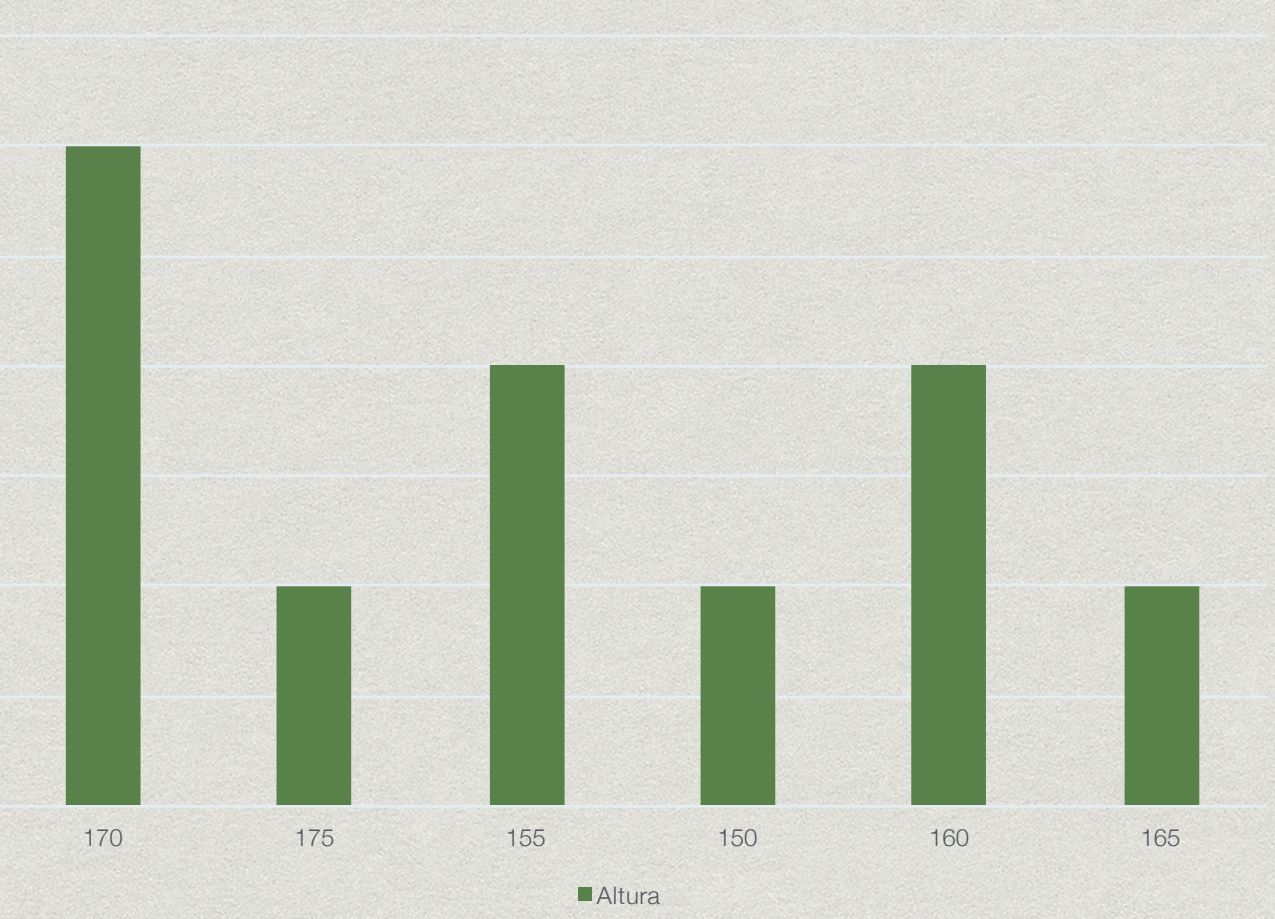

0

0.5

1

1.5

2

2.5

3

3.5

#### **Datos:**

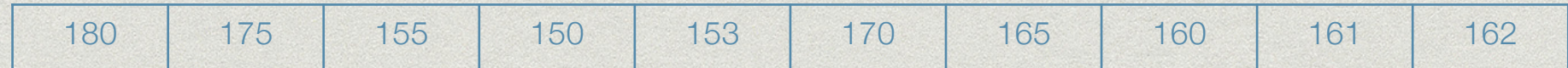

#### **Frecuencias:**

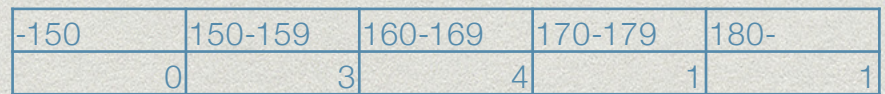

#### **Probabilidad:**

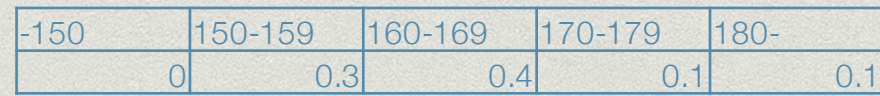

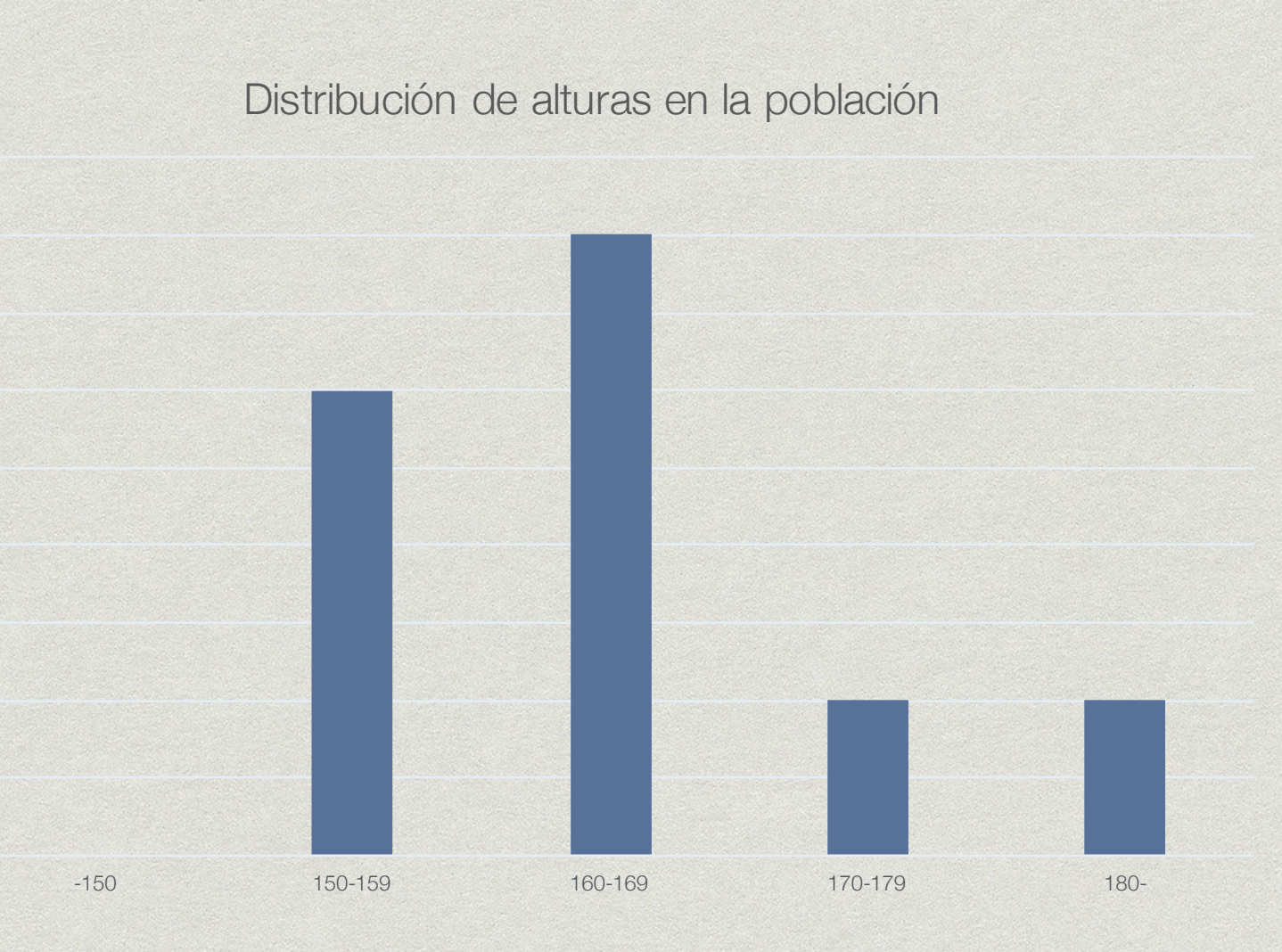

0

0.5

1

1.5

2

2.5

3

3.5

4

4.5

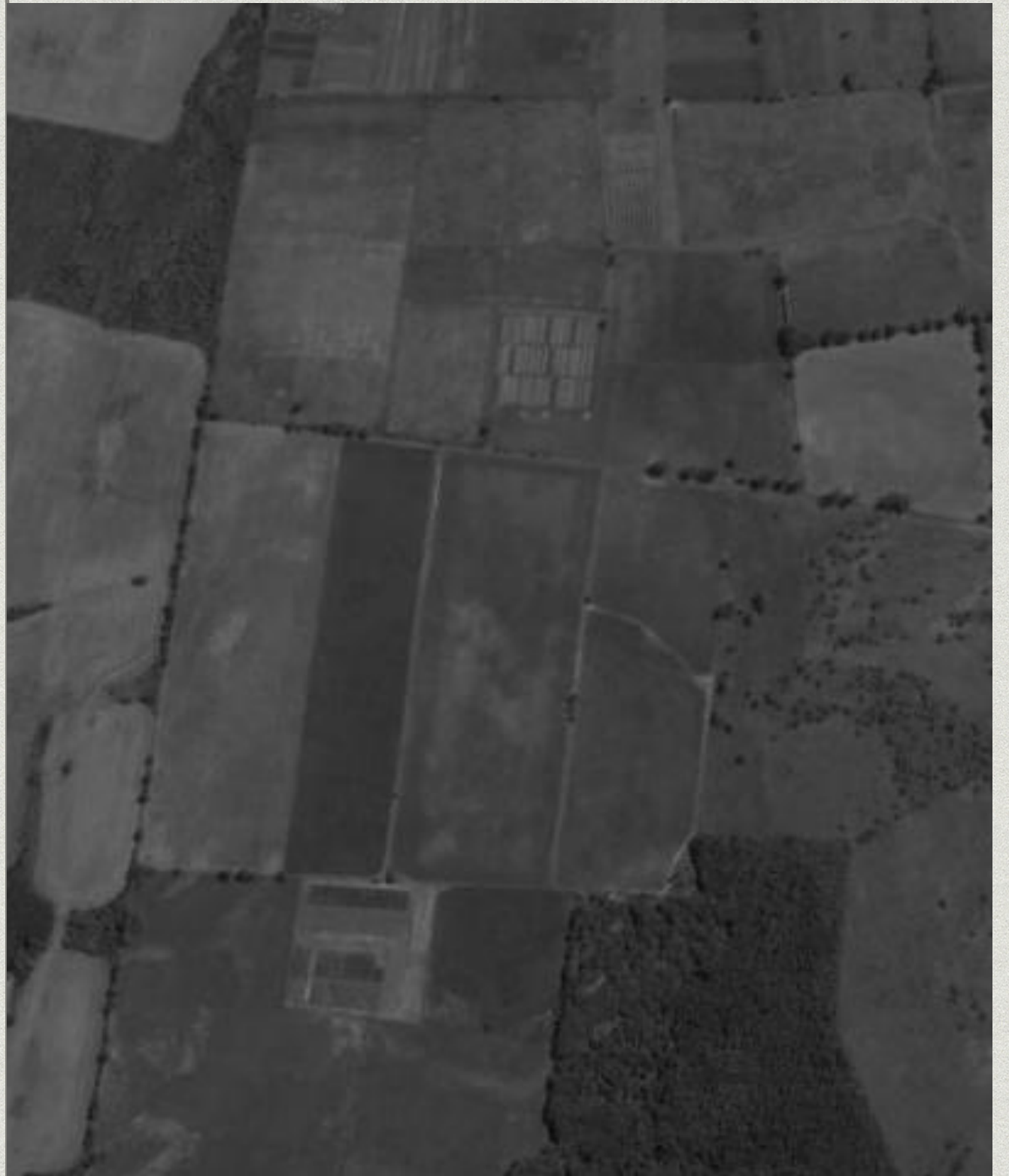

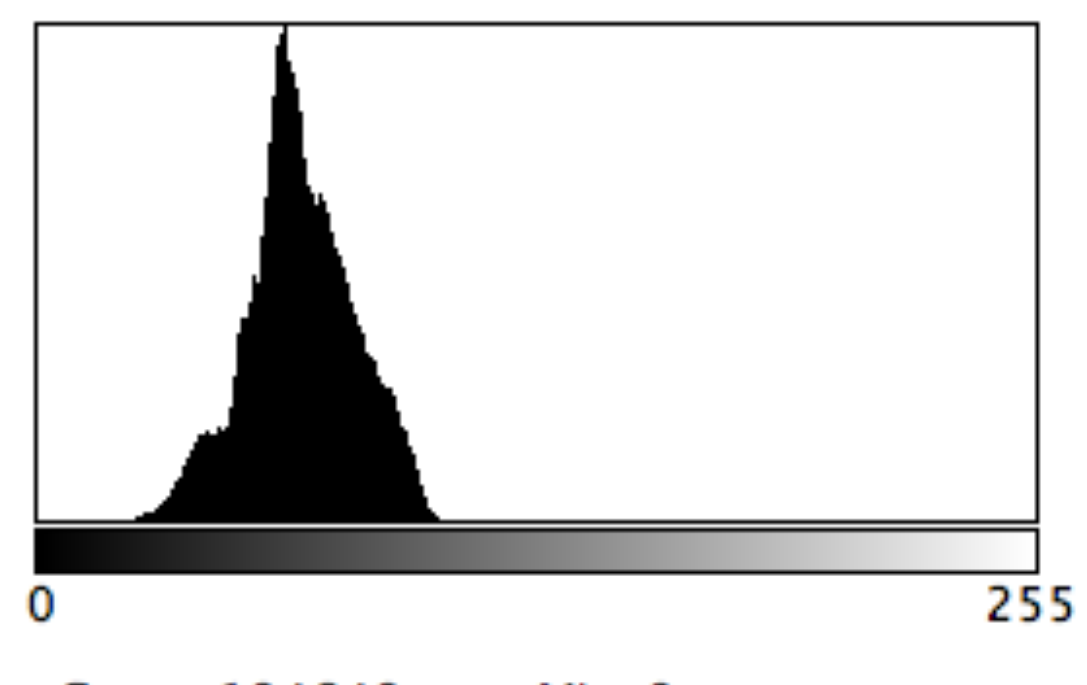

Count: 194649 Mean: 66.826 StdDev: 13.963 **Min: 9** Max: 110 Mode: 63 (7103)

**Bins** 

**Global**  $\frac{1}{2}$ 

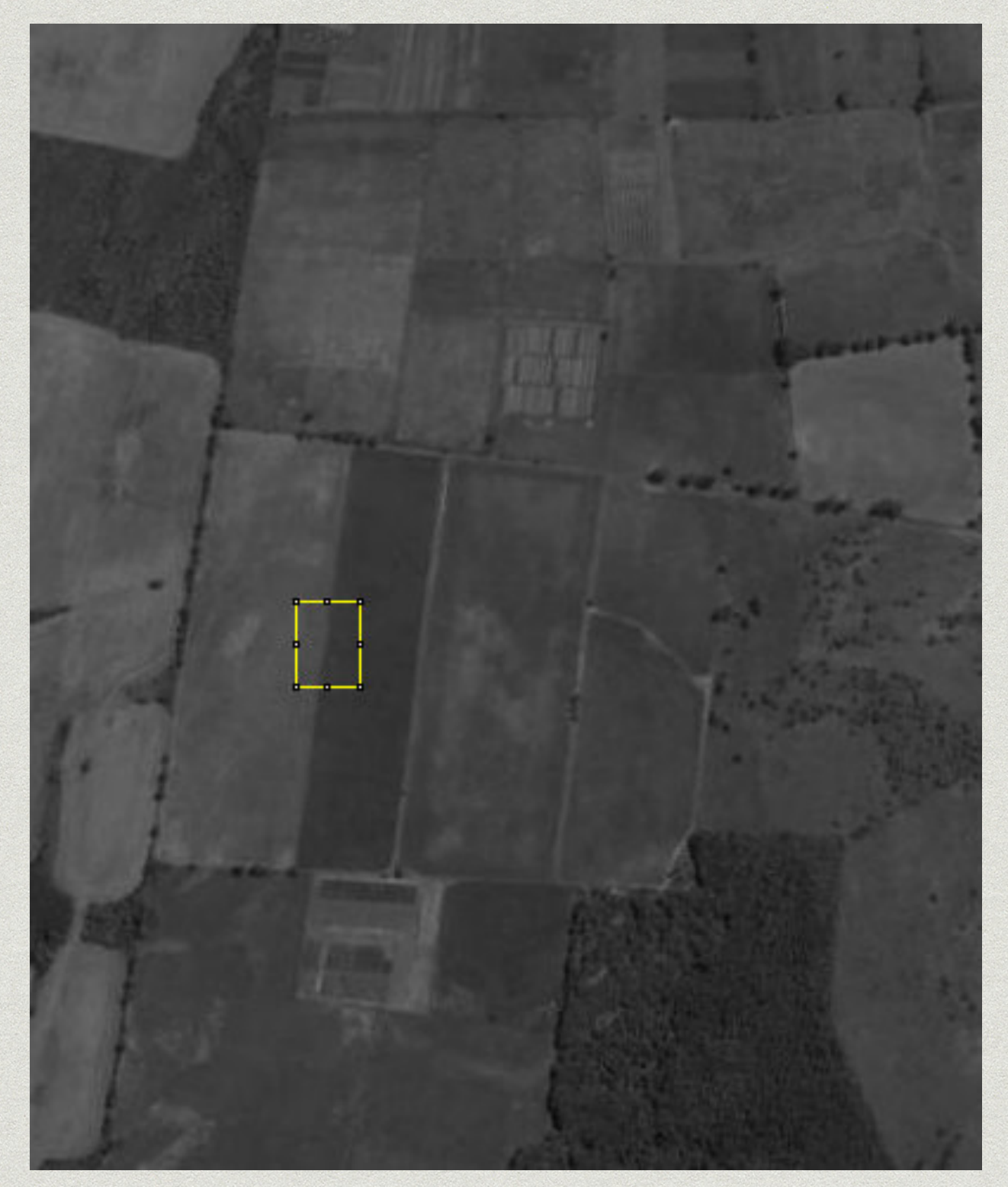

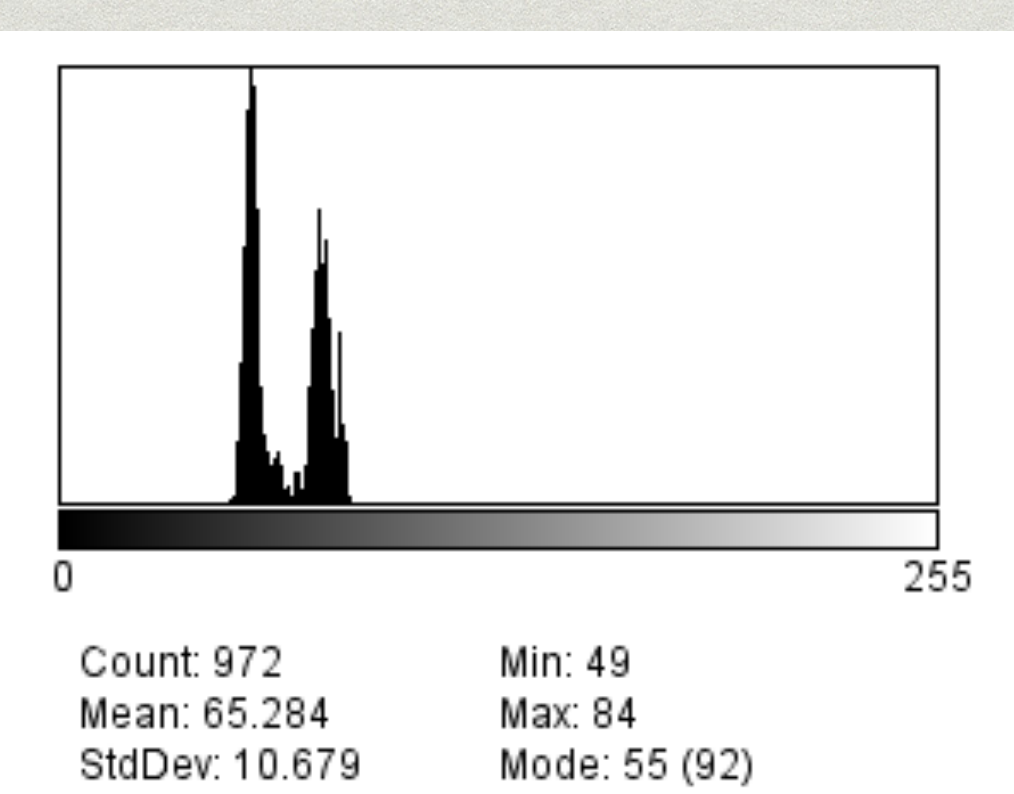

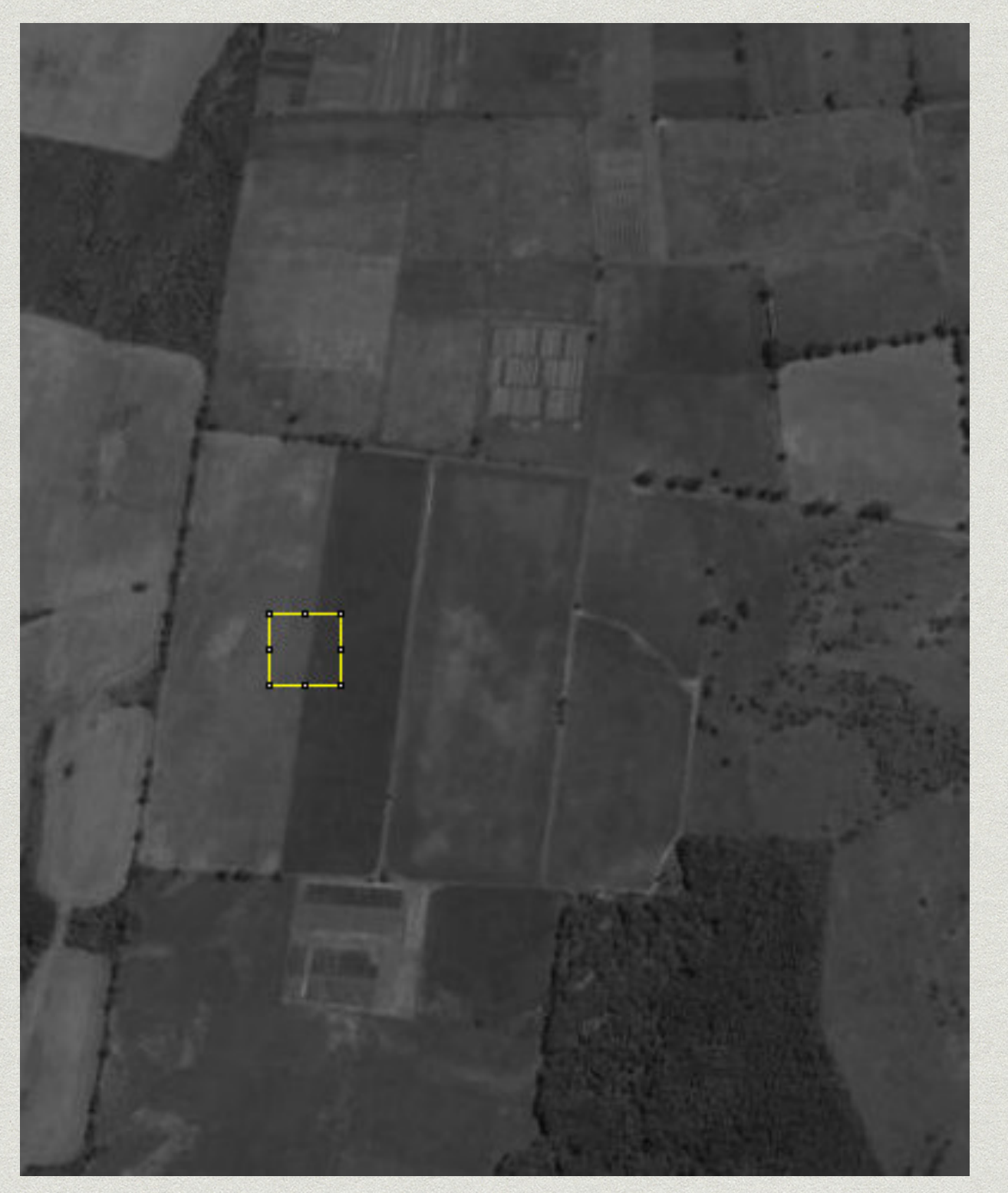

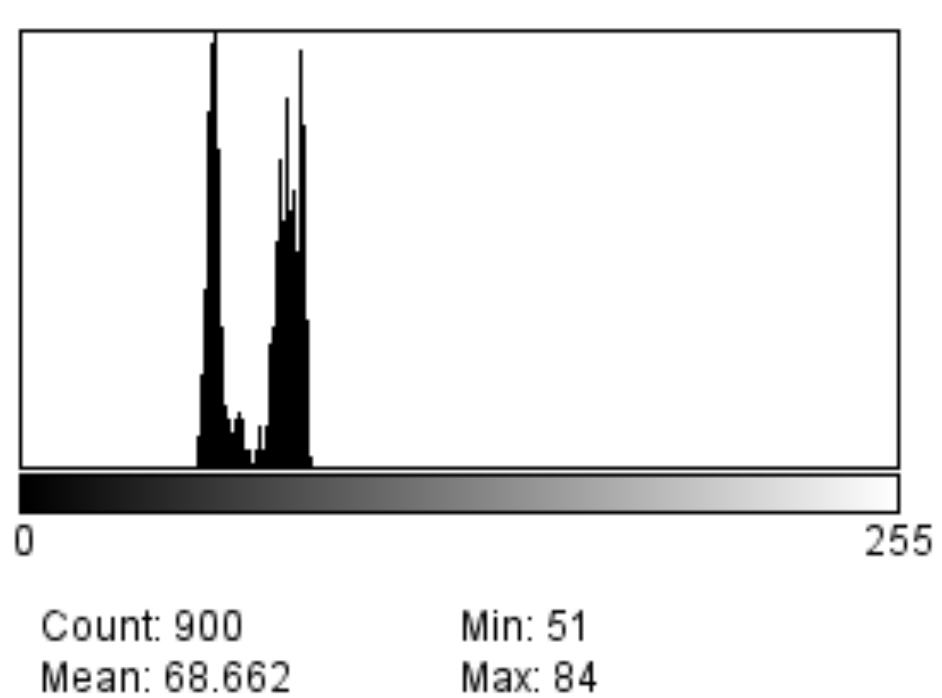

StdDev: 11.102

Mode: 56 (71)

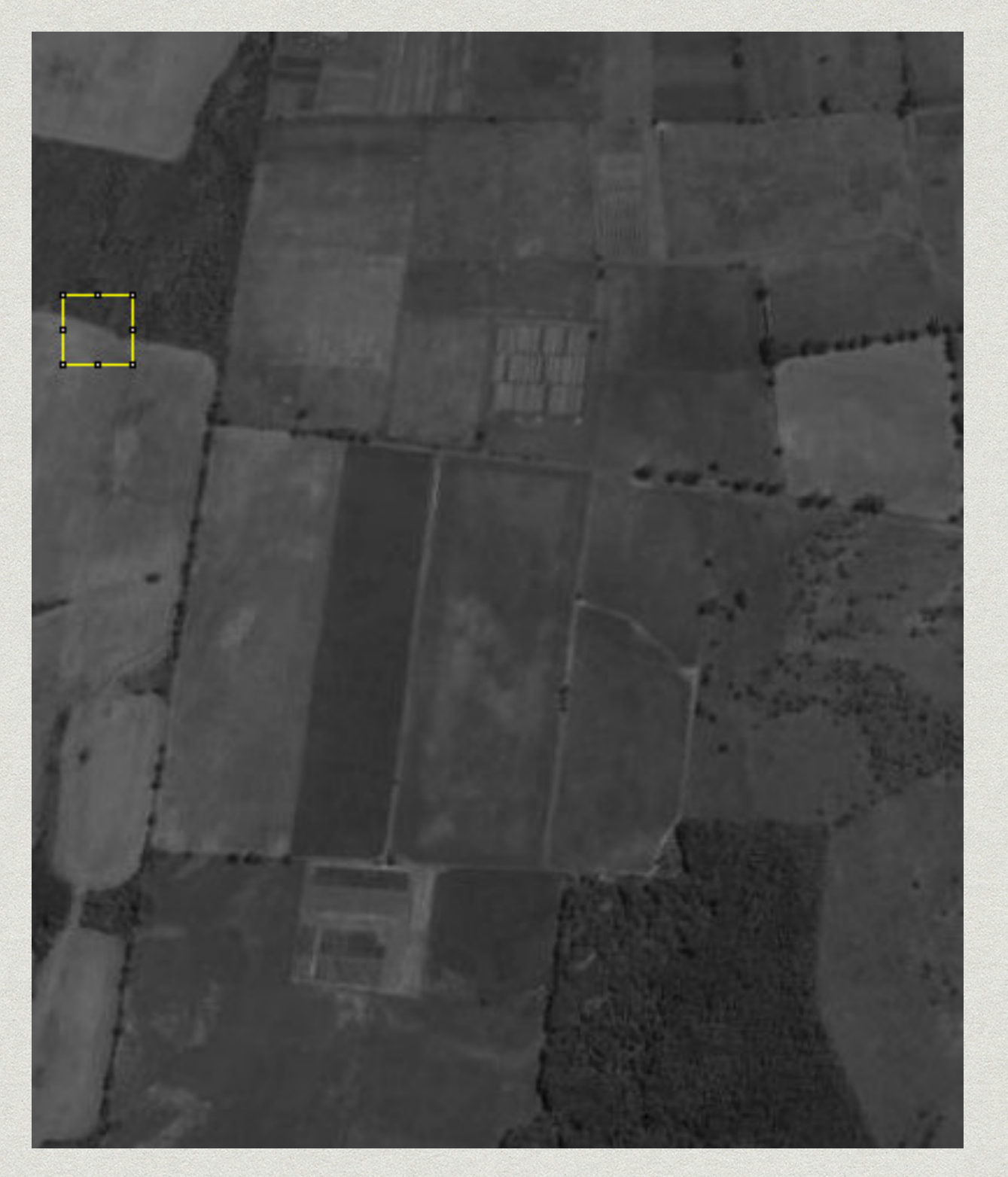

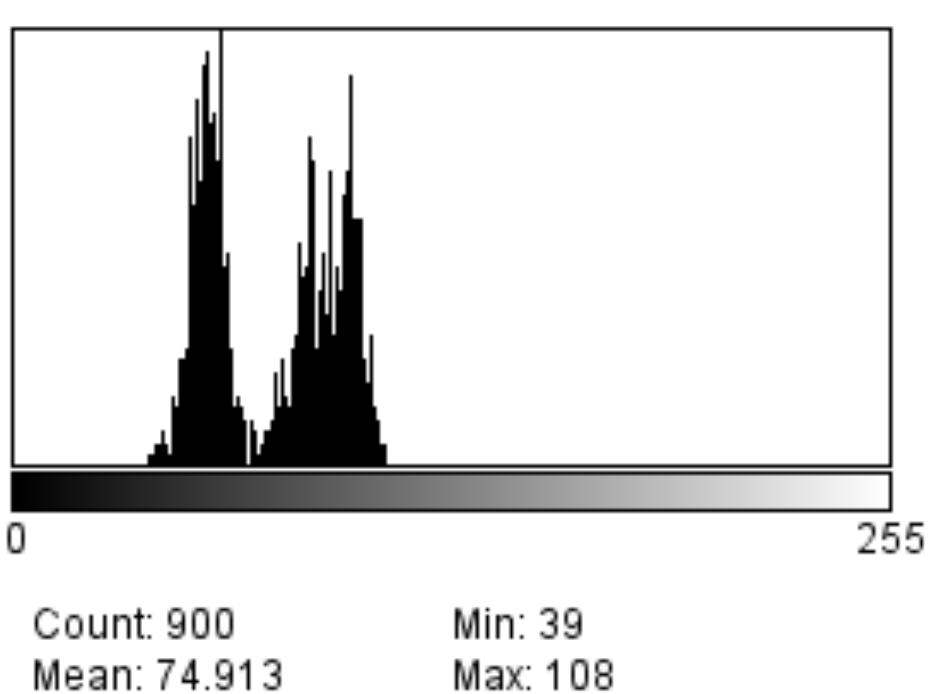

StdDev: 18.979

Max: 108 Mode: 60 (37)

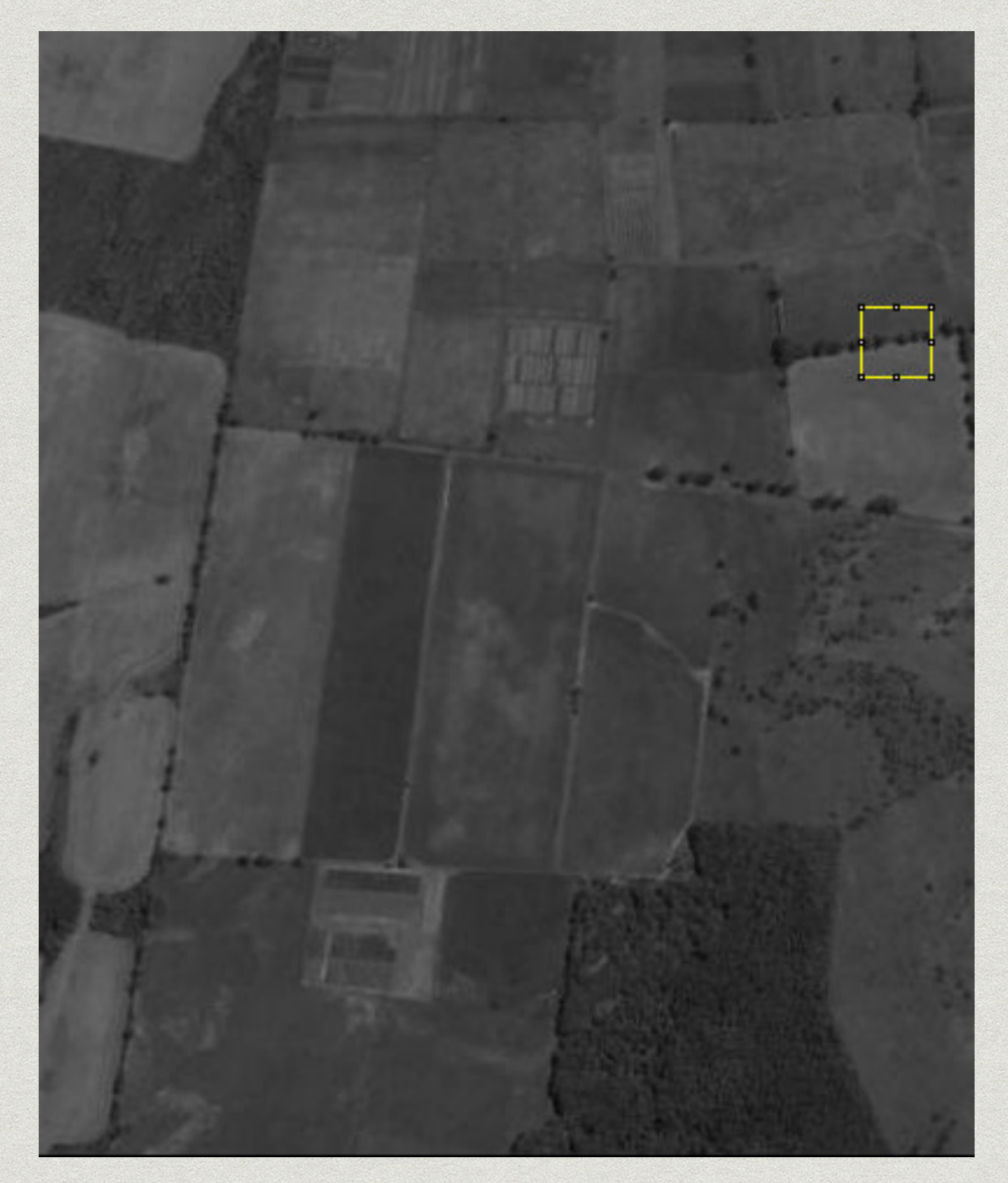

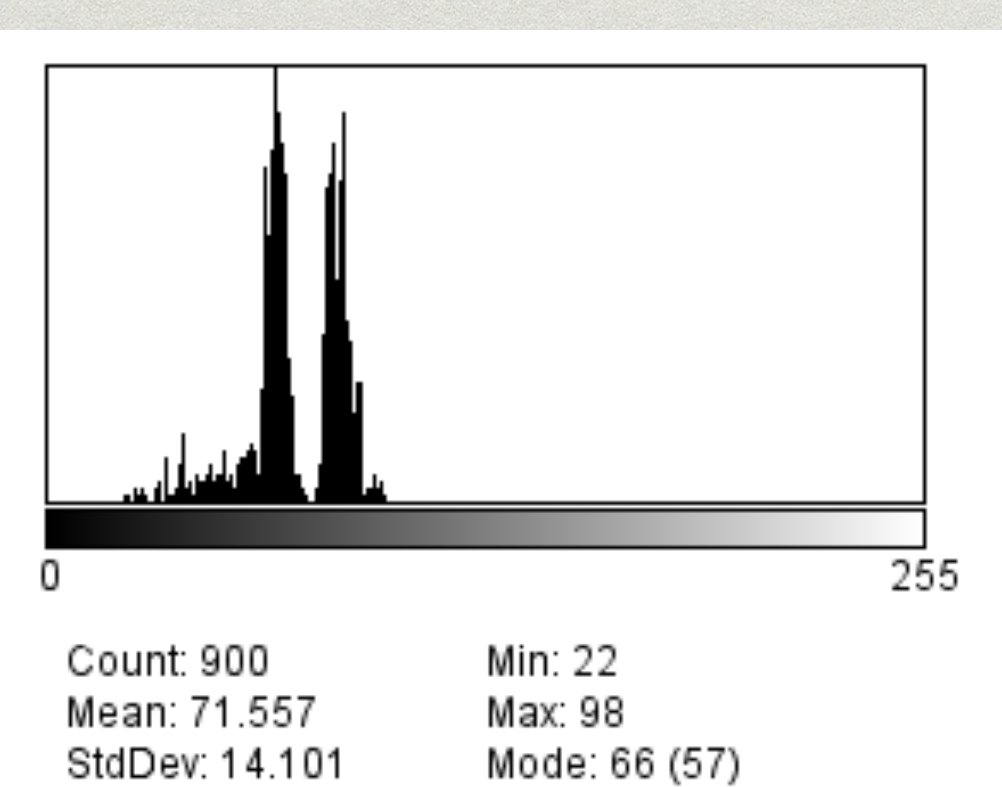

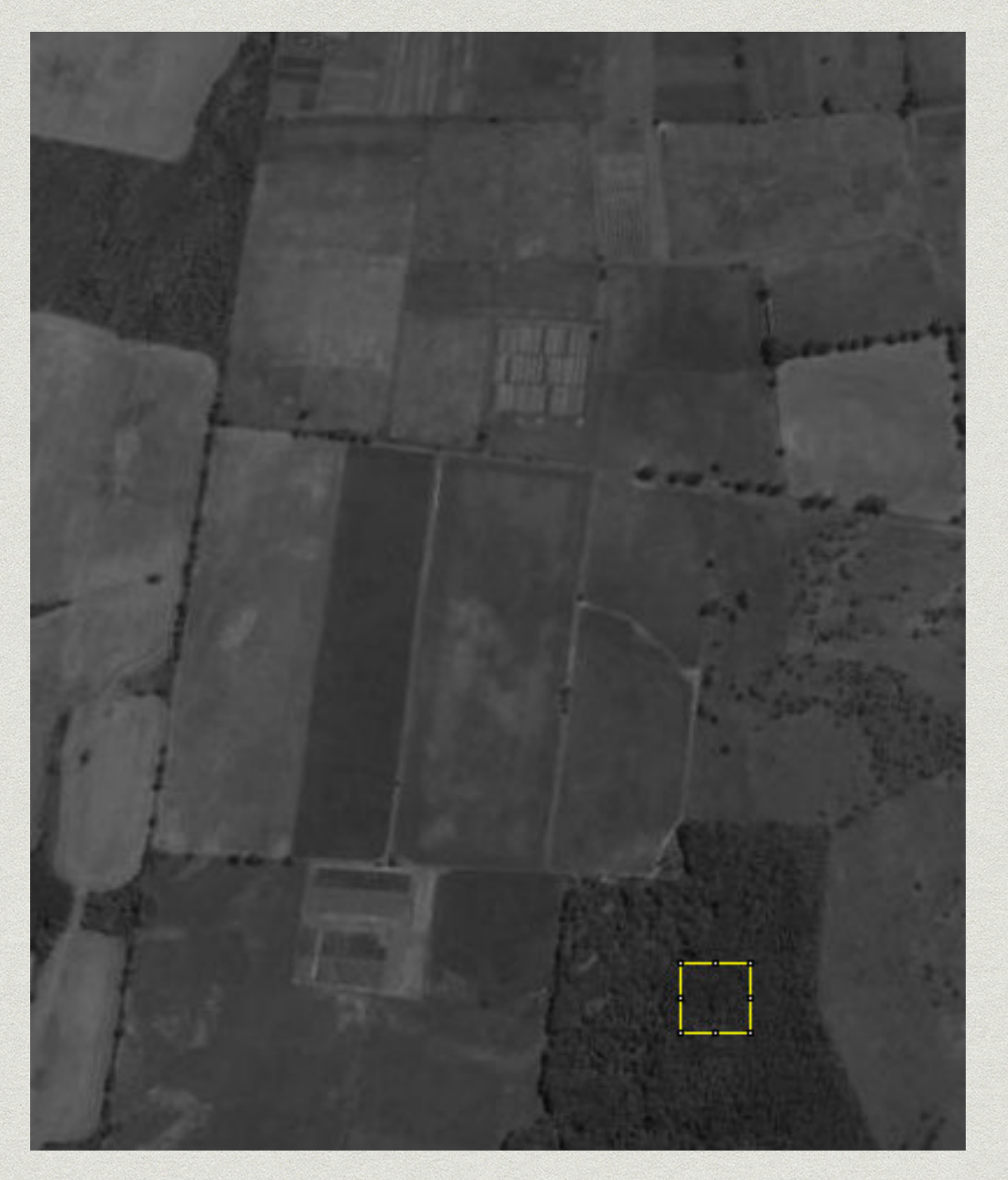

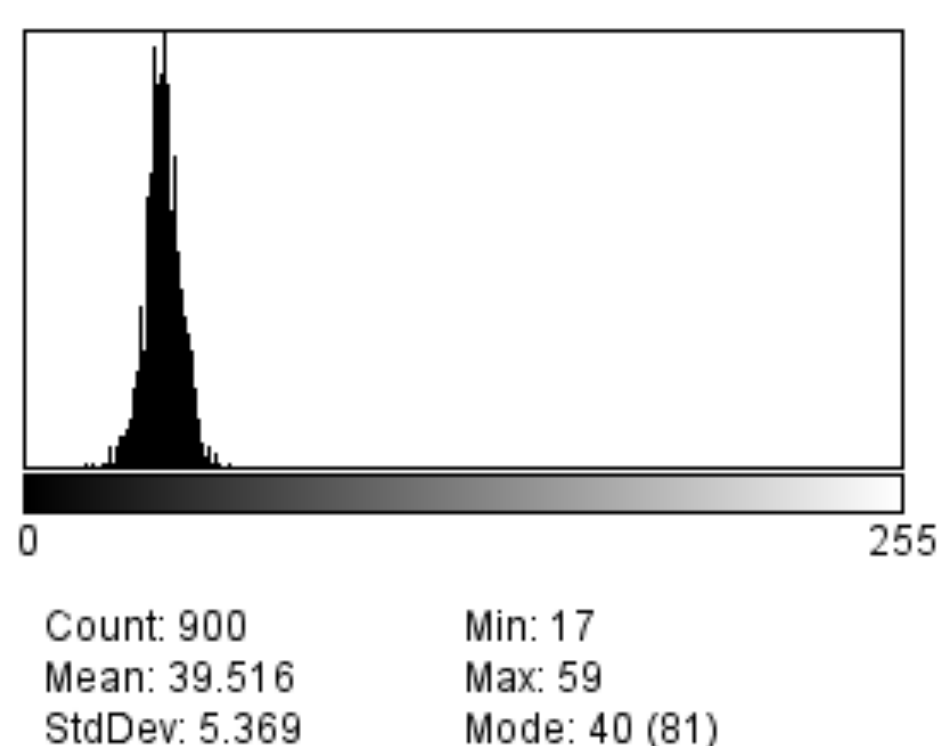

#### Mode: 40 (81)

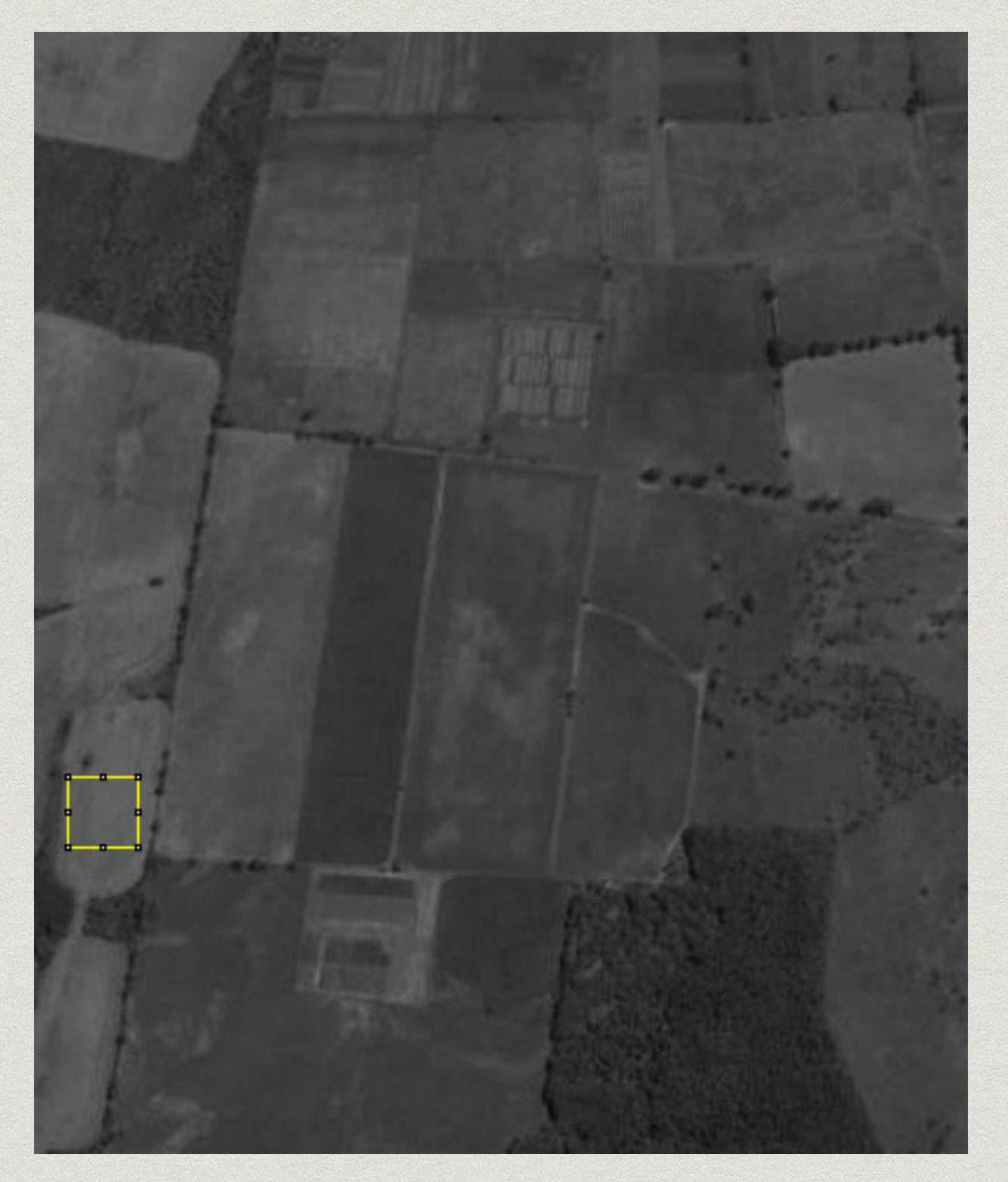

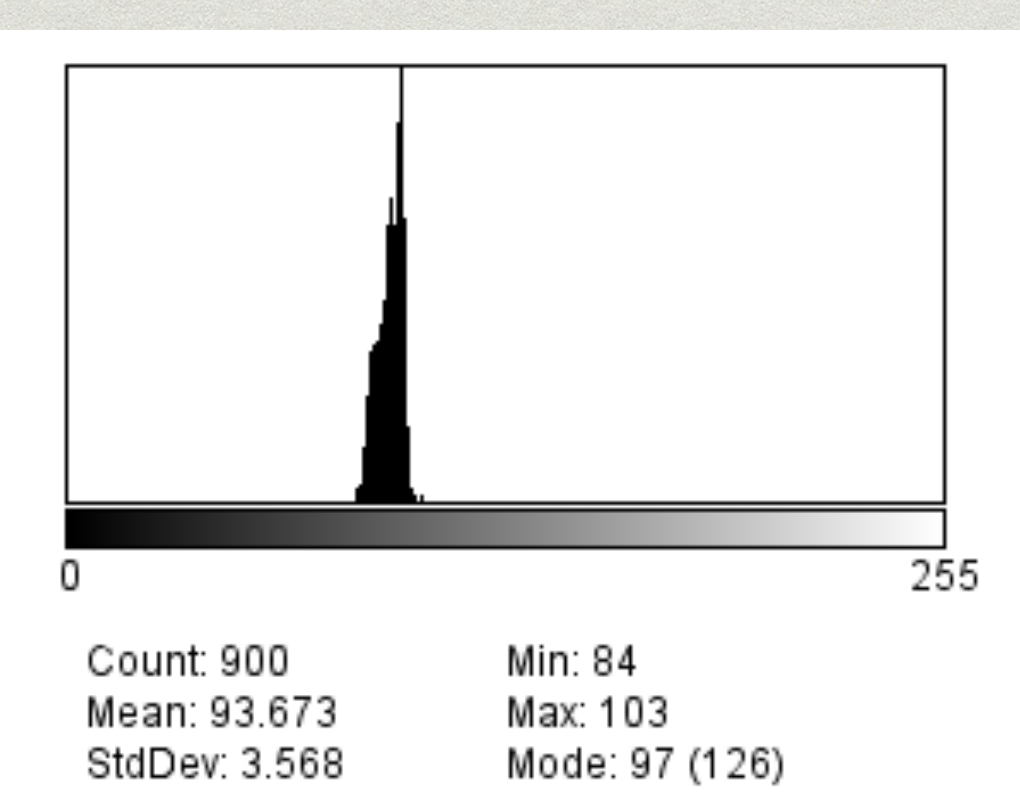

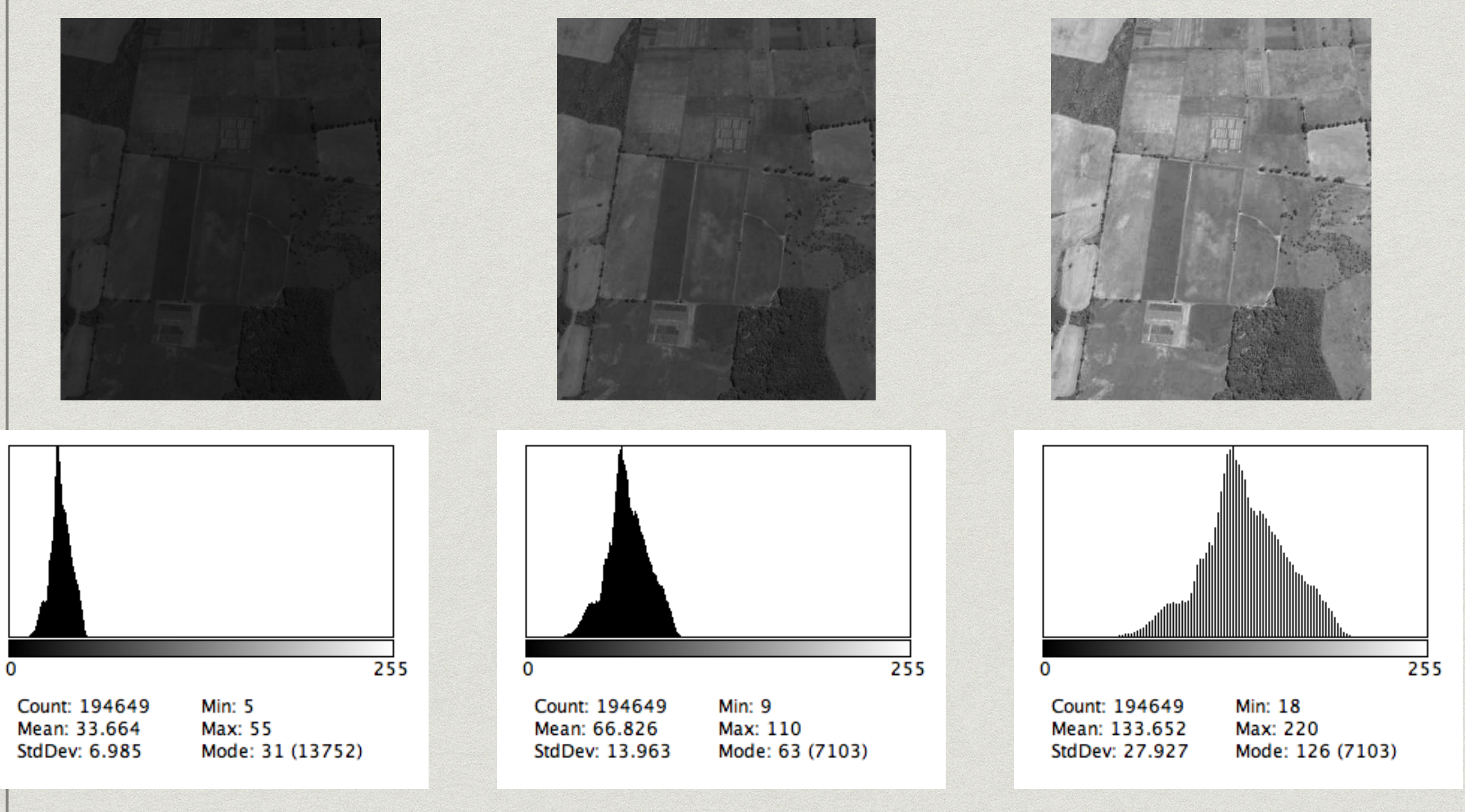

#### Mejoramiento de contraste

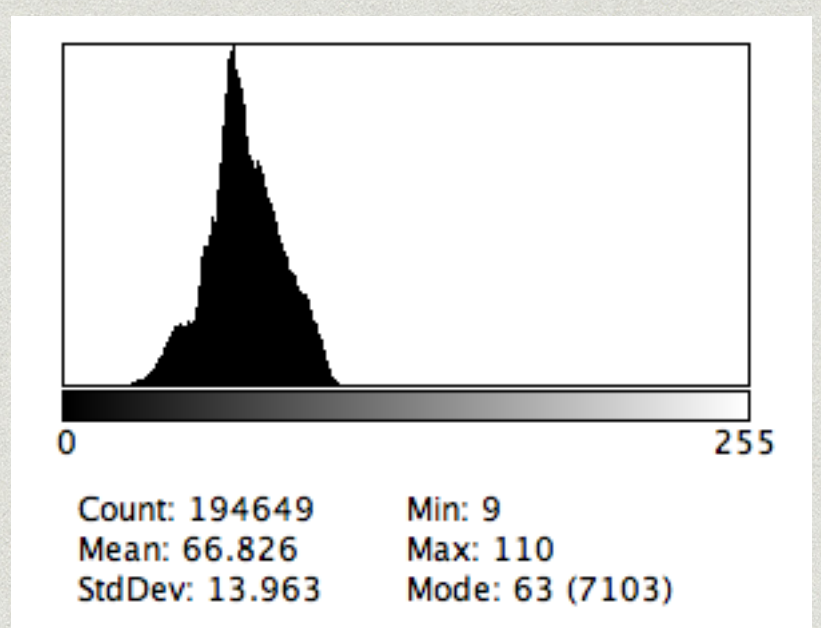

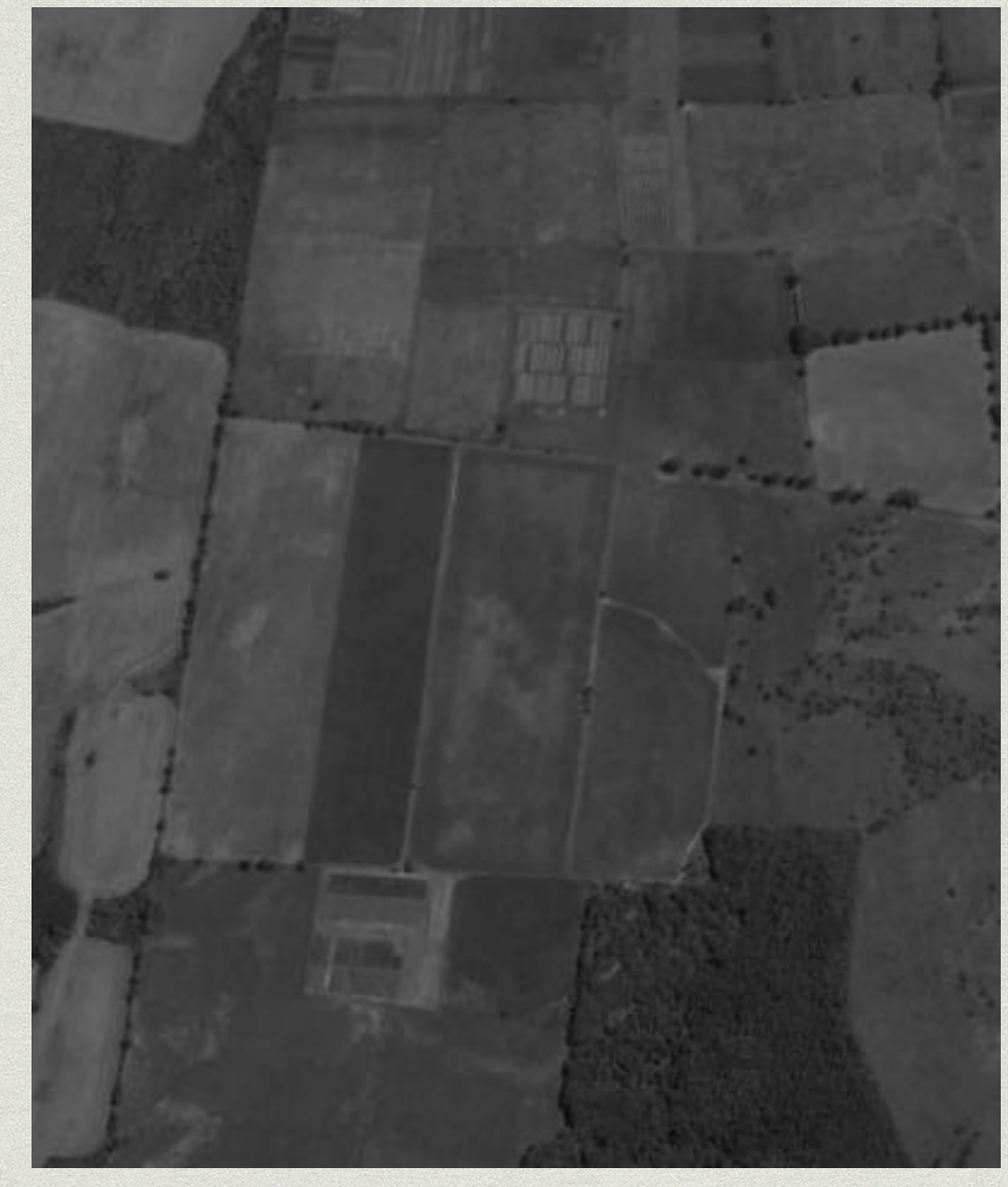

### Normalización

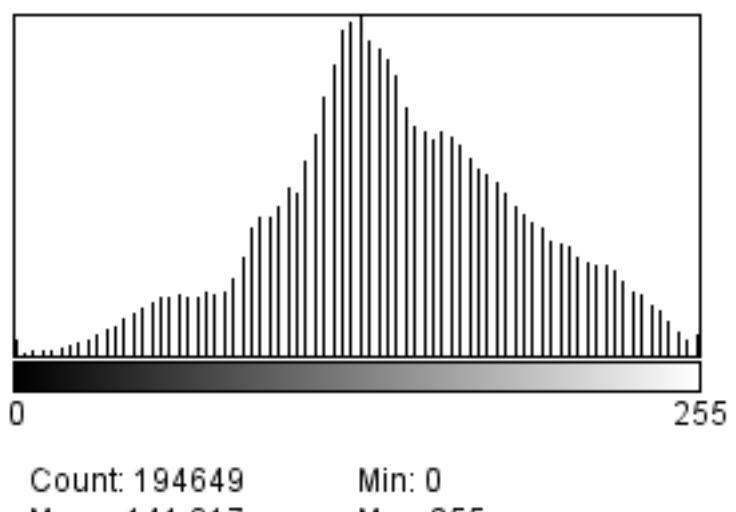

Mean: 141.817 StdDev: 47.371

Max: 255 Mode: 129 (7103)

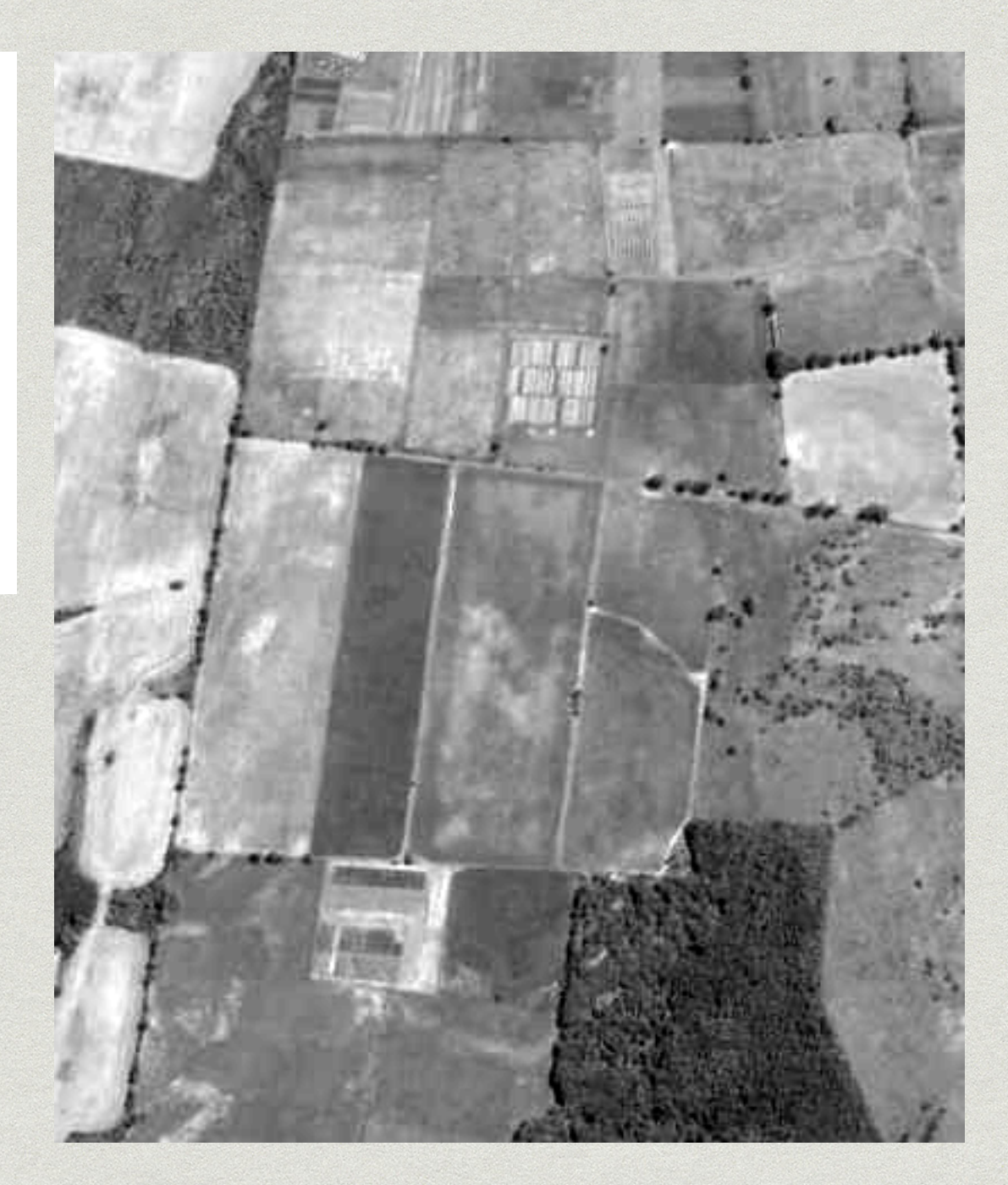

### Ecualización

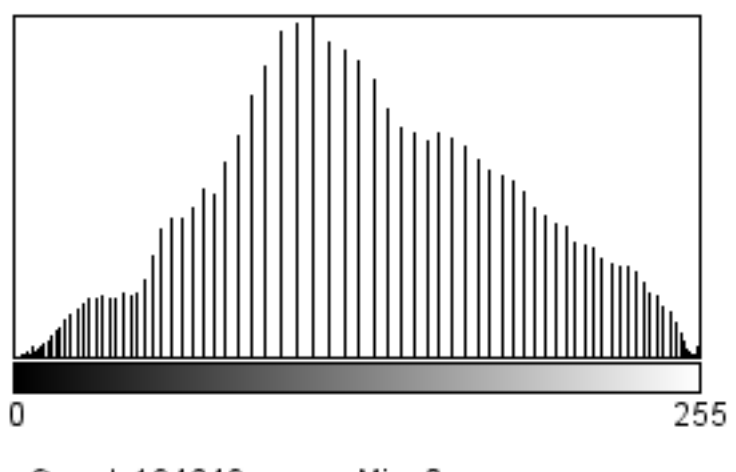

Count: 194649 Mean: 130.849 StdDev: 60.707 Min: 0 Max: 255 Mode: 111 (7092)

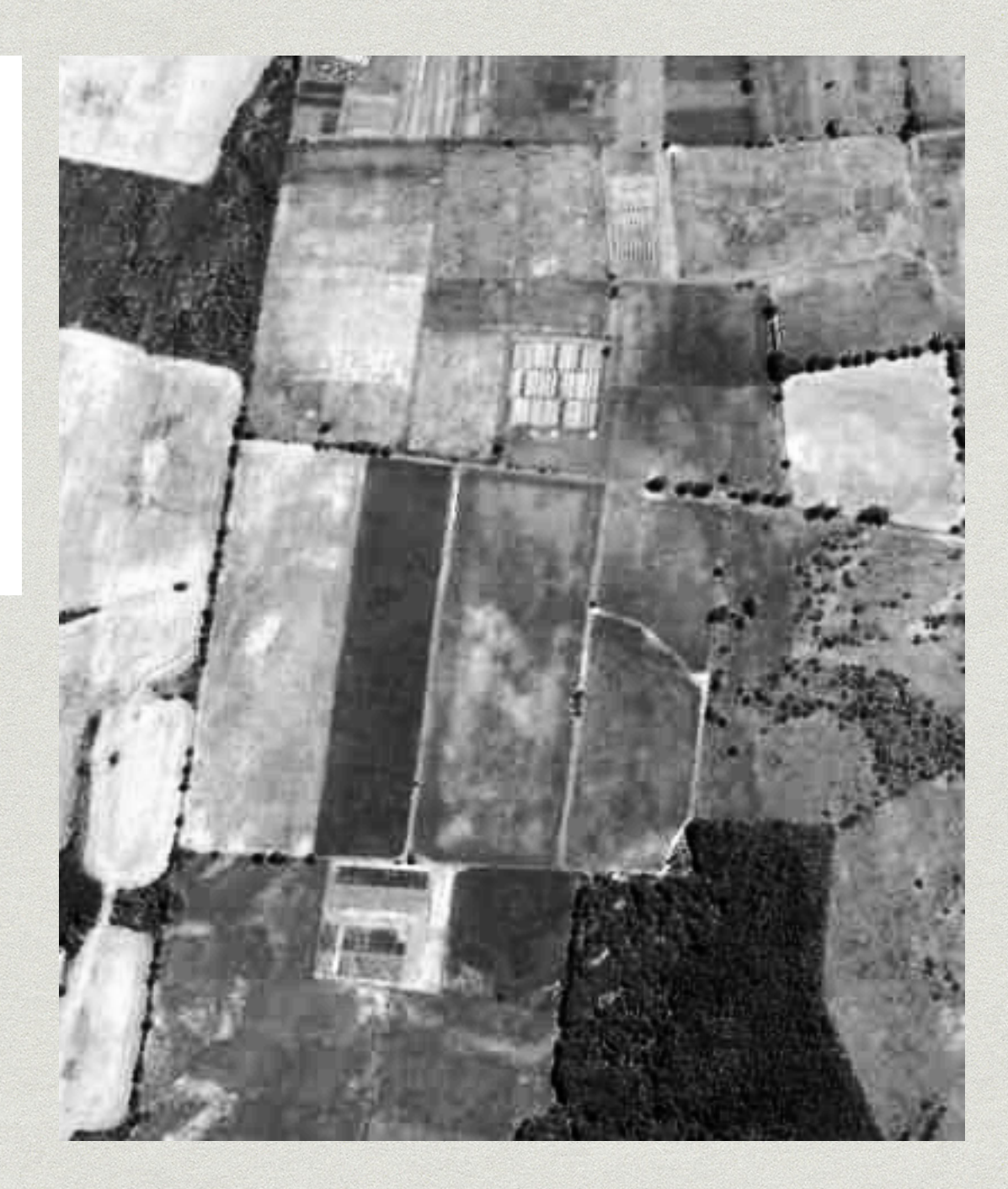

#### Mejoramiento de contraste

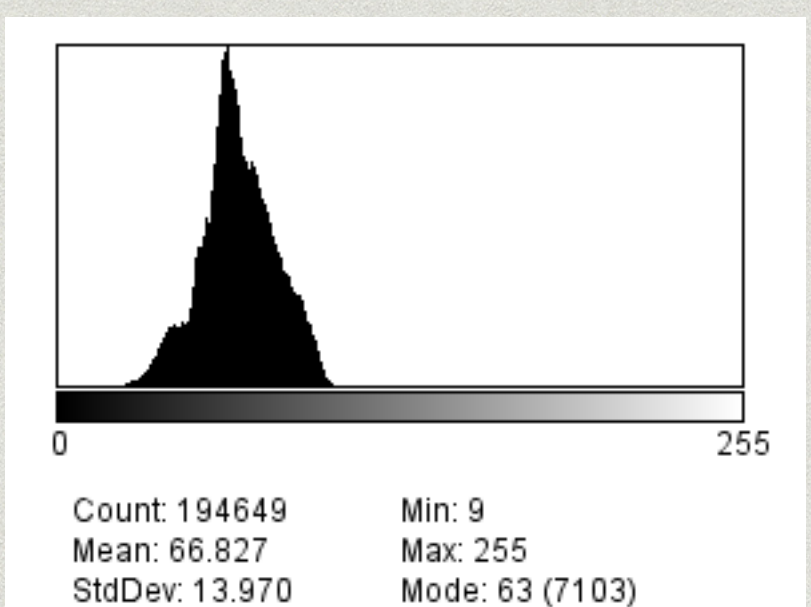

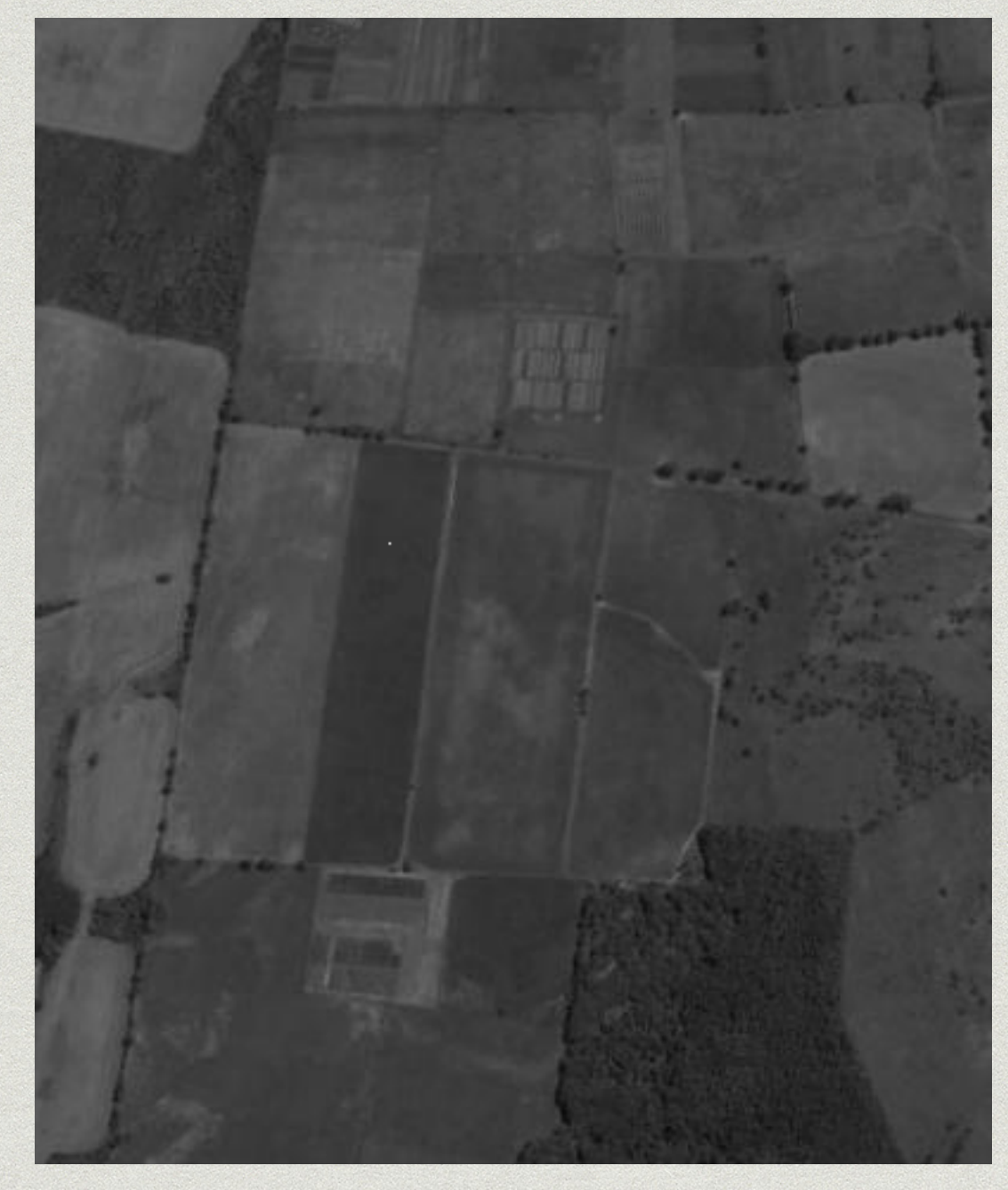

### Normalización

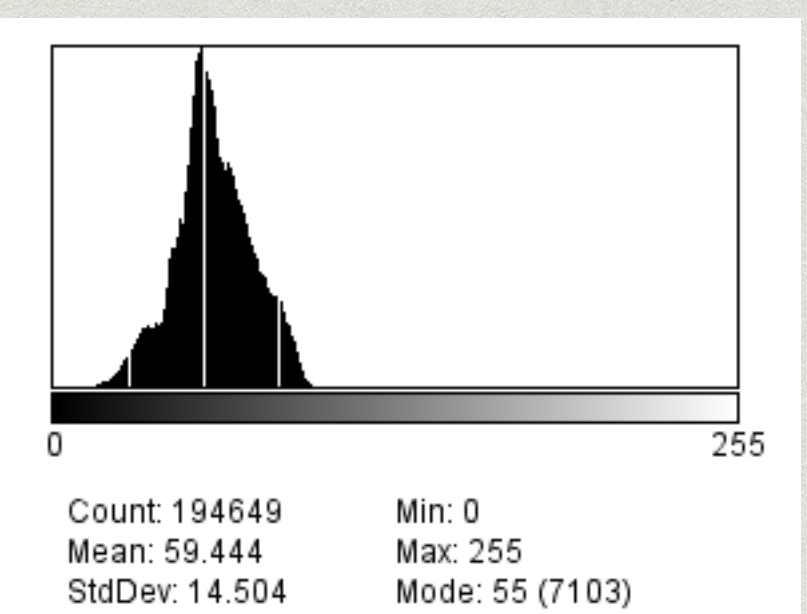

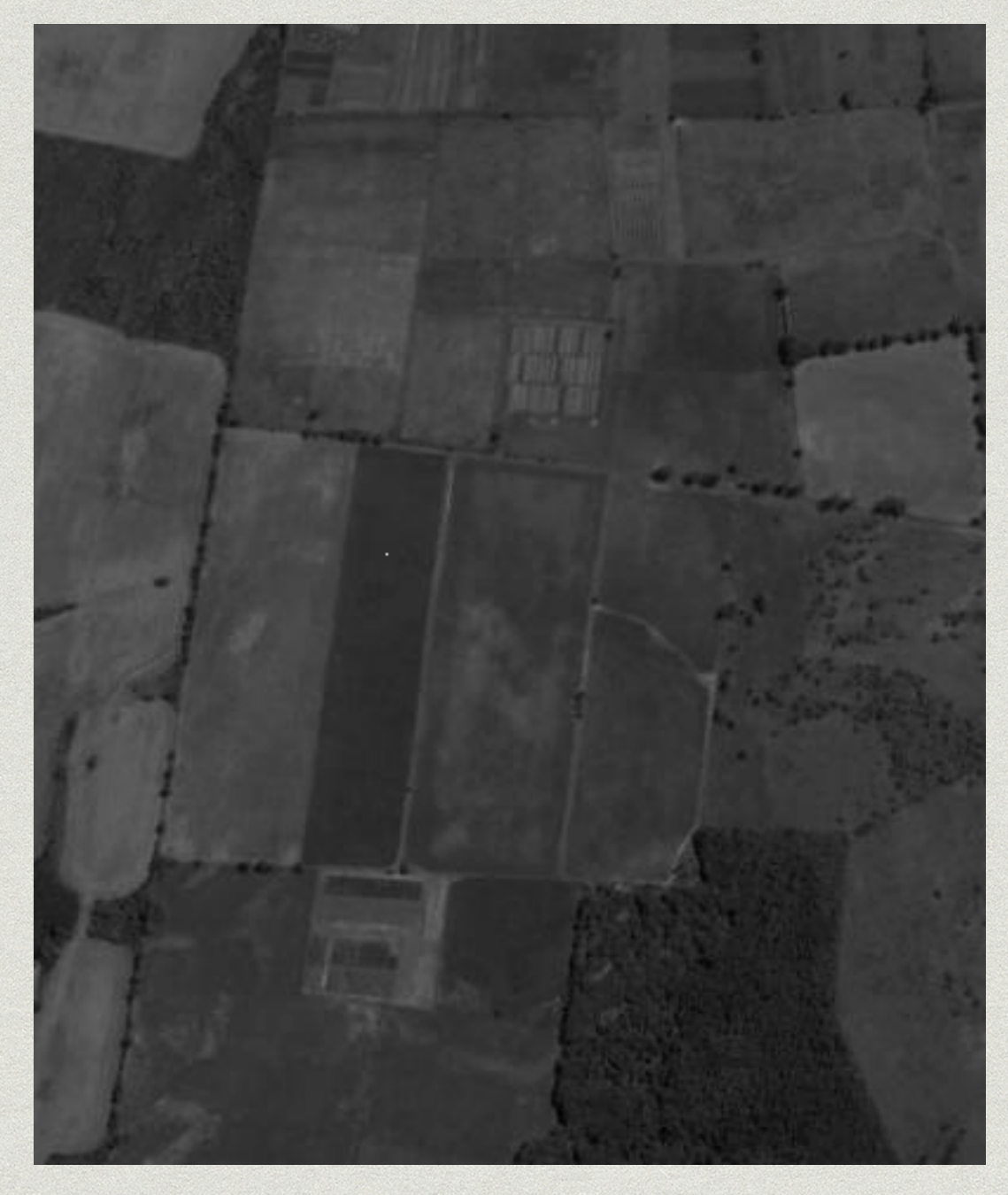

### Ecualización

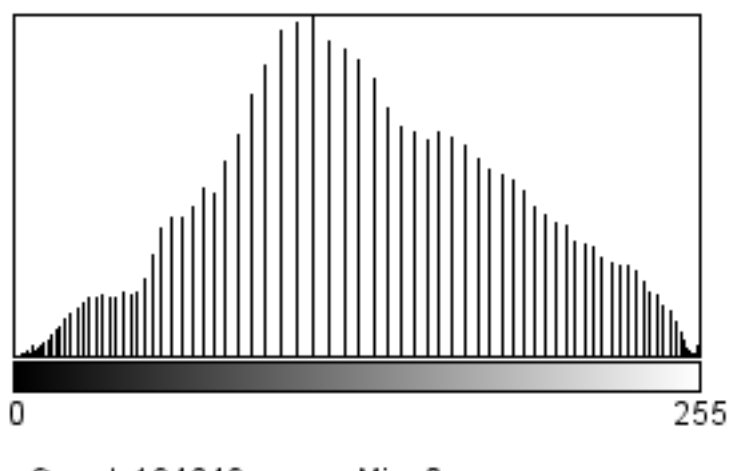

Count: 194649 Mean: 130.849 StdDev: 60.707 Min: 0 Max: 255 Mode: 111 (7092)

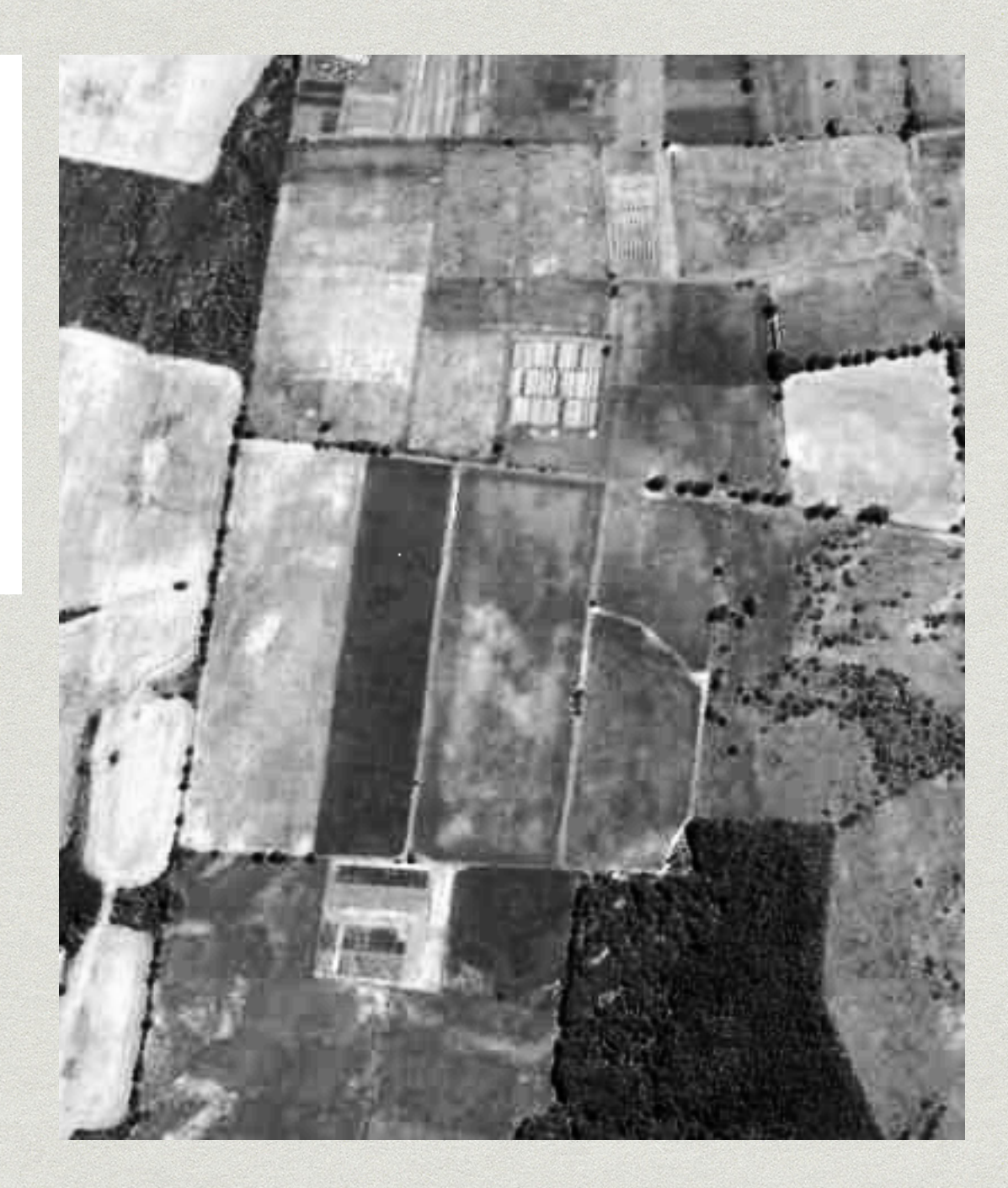

# Regiones de interés

Medir

- Alterar la imagen
- Multiples regiones de interés

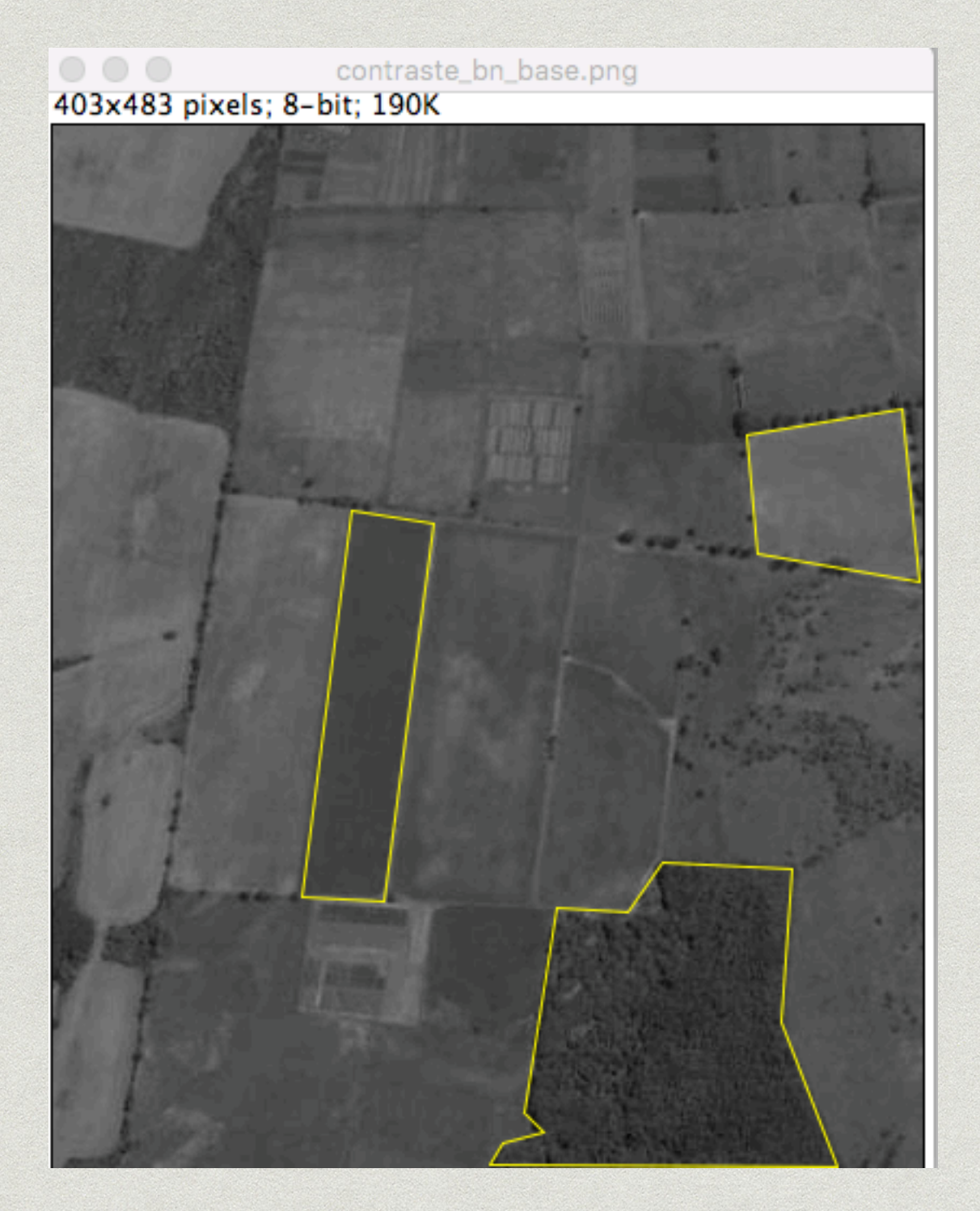

#### **Medidas**

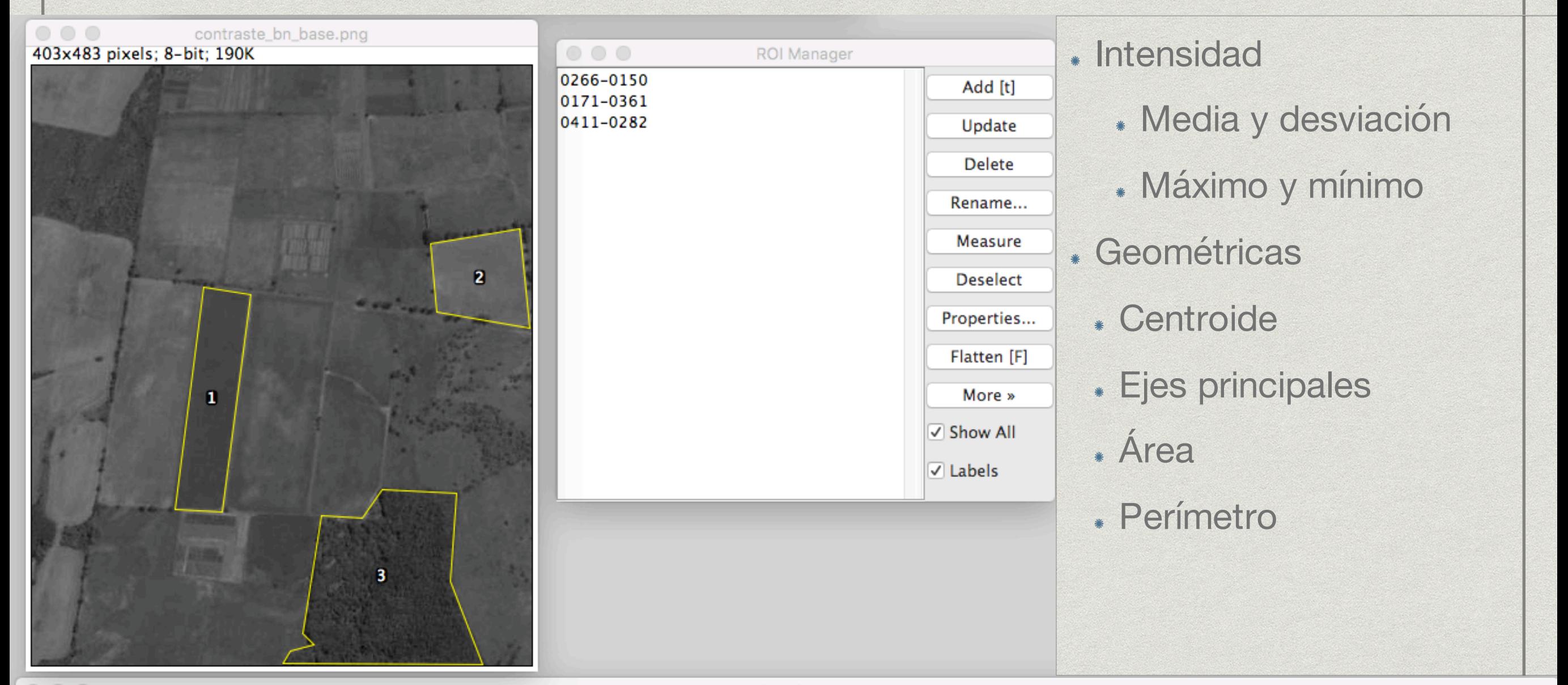

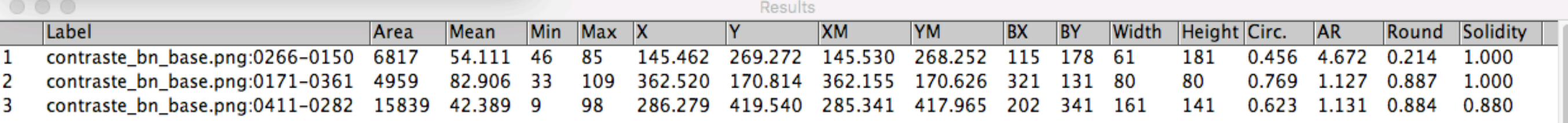